# **deluge Documentation**

*Release 2.0.0b2.dev182*

**Deluge Team**

**October 16, 2018**

# **Contents**

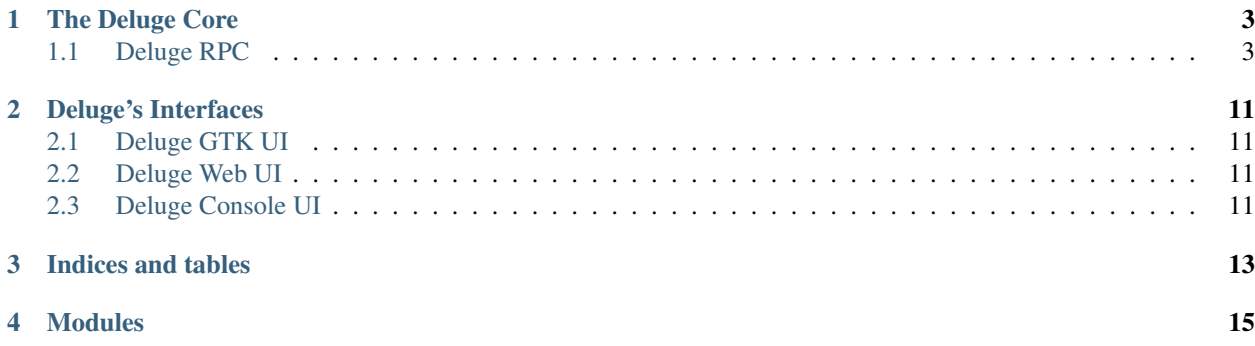

Contents:

## The Deluge Core

## <span id="page-6-1"></span><span id="page-6-0"></span>**1.1 Deluge RPC**

### **1.1.1 Message Formats**

DelugeRPC is a protocol used for daemon/client communication. There are four types of messages involved in the protocol: RPC Request, RPC Response, RPC Error and Event. All messages are zlib compressed rencoded strings and their data formats are detailed below.

### **RPC Request**

This message is created and sent by the client to the server requesting that a remote method be called. Multiple requests can be bundled in a list.

### [[request\_id, method, [args], {kwargs}], . . . ]

- request\_id (int) An integer determined by the client that is used in replies from the server. This is used to ensure the client knows which request the data is in response to. Another alternative would be to respond in the same order the requests come in, but this could cause lag if an earlier request takes longer to process.
- method (str) The name of the remote method to call. This name can be in dotted format to call other objects or plugins methods.

args (list) The arguments to call the method with.

kwargs (dict) The keyword arguments to call the method with.

### **RPC Response**

This message is created and sent in response to a RPC Request from a client. It will hold the return value of the requested method call. In the case of an error, a RPC Error message will be sent instead.

[message\_type, request\_id, [return\_value]]

<span id="page-7-0"></span>message type (int) This will be a RPC\_RESPONSE type id. This is used on the client side to determine what kind of message is being received from the daemon.

request\_id (int) The request\_id is the same as the one sent by the client in the initial request. It used on the client side to determine what message this is in response to.

return value (list) The return value of the method call.

### **RPC Error**

This message is created in response to an error generated while processing a RPC Request and will serve as a replacement for a RPC Response message.

[message\_type, request\_id, exception\_type, exception\_msg, traceback]

message\_type (int) This will be a RPC\_ERROR type id.

request\_id (int) The request\_id is the same as the one sent by the client in the initial request.

exception\_type (str) The type of exception raised.

exception\_msg (str) The message as to why the exception was raised.

traceback (str) The traceback of the generated exception.

### **Event**

This message is created by the daemon and sent to the clients without being in response to a RPC Request. Events are generally sent for changes in the daemon's state that the clients need to be made aware of.

[message\_type, event\_name, data]

message\_type (int) This will be a RPC\_EVENT type id.

event name (str) This is the name of the event being emitted by the daemon.

data (list) Additional data to be sent with the event. This is dependent upon the event being emitted.

### **1.1.2 Remote API**

```
class deluge.__rpcapi.RpcApi
```

```
class core
```
Methods available in core

**add\_torrent\_file**(*filename*, *filedump*, *options*) RPC Exported Function (*Auth Level: 5*)

Adds a torrent file to the session.

Args: filename (str): The filename of the torrent. filedump (str): A base64 encoded string of the torrent file contents. options (dict): The options to apply to the torrent upon adding. Returns: str: The torrent\_id or None.

**add\_torrent\_file\_async**(*filename*, *filedump*, *options*, *save\_state=True*) RPC Exported Function (*Auth Level: 5*)

Adds a torrent file to the session asynchonously.

<span id="page-8-0"></span>Args: filename (str): The filename of the torrent. filedump (str): A base64 encoded string of torrent file contents. options (dict): The options to apply to the torrent upon adding. save state (bool): If the state should be saved after adding the file. Returns: Deferred: The torrent ID or None.

### **add\_torrent\_files**(*torrent\_files*) RPC Exported Function (*Auth Level: 5*)

Adds multiple torrent files to the session asynchonously.

Args: torrent files (list of tuples): Torrent files as tuple of (filename, filedump, options). Returns: Deferred

#### **add\_torrent\_magnet**(*uri*, *options*) RPC Exported Function (*Auth Level: 5*)

Adds a torrent from a magnet link.

Parameters

•  $uri$  (string) – the magnet link

• **options**  $(dict)$  – the options to apply to the torrent on add

Returns the torrent id

```
Return type string
```
### **add\_torrent\_url**(*url*, *options*, *headers=None*) RPC Exported Function (*Auth Level: 5*)

Adds a torrent from a url. Deluge will attempt to fetch the torrent from url prior to adding it to the session.

Parameters

- **url** (string) the url pointing to the torrent file
- **options** (dict) the options to apply to the torrent on add
- **headers**  $(dict)$  any optional headers to send

Returns a Deferred which returns the torrent\_id as a str or None

```
connect_peer(torrent_id, ip, port)
    RPC Exported Function (Auth Level: 5)
```
**create\_account**(*username*, *password*, *authlevel*) RPC Exported Function (*Auth Level: 10*)

**create\_torrent**(*path*, *tracker*, *piece\_length*, *comment*, *target*, *webseeds*, *private*, *created\_by*, *trackers*, *add\_to\_session*) RPC Exported Function (*Auth Level: 5*)

- **disable\_plugin**(*plugin*) RPC Exported Function (*Auth Level: 5*)
- **enable\_plugin**(*plugin*) RPC Exported Function (*Auth Level: 5*)
- **force\_reannounce**(*torrent\_ids*) RPC Exported Function (*Auth Level: 5*)
- **force\_recheck**(*torrent\_ids*) RPC Exported Function (*Auth Level: 5*)

Forces a data recheck on torrent\_ids

**get\_auth\_levels\_mappings**() RPC Exported Function (*Auth Level: 0*)

**get\_available\_plugins**() RPC Exported Function (*Auth Level: 5*) Returns a list of plugins available in the core

```
get_completion_paths(args)
   RPC Exported Function (Auth Level: 5)
```
Returns the available path completions for the input value.

**get\_config**() RPC Exported Function (*Auth Level: 5*)

Get all the preferences as a dictionary

```
get_config_value(key)
   RPC Exported Function (Auth Level: 5)
```
Get the config value for key

```
get_config_values(keys)
   RPC Exported Function (Auth Level: 5)
```
Get the config values for the entered keys

```
get_enabled_plugins()
   RPC Exported Function (Auth Level: 5)
```
Returns a list of enabled plugins in the core

```
get_external_ip()
   RPC Exported Function (Auth Level: 5)
```
Returns the external ip address recieved from libtorrent.

**get\_filter\_tree**(*show\_zero\_hits=True*, *hide\_cat=None*) RPC Exported Function (*Auth Level: 5*)

returns {field: [(value,count)] } for use in sidebar(s)

```
get_free_space(path=None)
   RPC Exported Function (Auth Level: 5)
```
Returns the number of free bytes at path **Parameters path**  $(string)$  – the path to check free space at, if None, use the default download location Returns the number of free bytes at path Return type int Raises **InvalidPathError** – if the path is invalid

**get\_known\_accounts**() RPC Exported Function (*Auth Level: 10*)

```
get_libtorrent_version()
   RPC Exported Function (Auth Level: 5)
```
Returns the libtorrent version. Returns the version Return type string

**get\_listen\_port**() RPC Exported Function (*Auth Level: 5*)

Returns the active listen port

```
get_path_size(path)
   RPC Exported Function (Auth Level: 5)
```

```
Returns the size of the file or folder 'path' and -1 if the path is unaccessible (non-existent or in-
       sufficient privs)
get_proxy()
    RPC Exported Function (Auth Level: 5)
    Returns the proxy settings
        Returns: dict: Contains proxy settings.
       Notes:
          Proxy type names: 0: None, 1: Socks4, 2: Socks5, 3: Socks5 w Auth, 4: HTTP, 5: HTTP
            w Auth, 6: I2P
get_session_state()
    RPC Exported Function (Auth Level: 5)
    Returns a list of torrent_ids in the session.
get_session_status(keys)
    RPC Exported Function (Auth Level: 5)
    Gets the session status values for 'keys', these keys are taking from libtorrent's session status.
        See: http://www.rasterbar.com/products/libtorrent/manual.html#status
          param keys the keys for which we want values
          type keys list
          returns a dictionary of {key: value, ... }
          rtype dict
get_torrent_status(torrent_id, keys, diff=False)
    RPC Exported Function (Auth Level: 5)
get_torrents_status(filter_dict, keys, diff=False)
    RPC Exported Function (Auth Level: 5)
    returns all torrents , optionally filtered by filter_dict.
glob(path)
    RPC Exported Function (Auth Level: 5)
is_session_paused()
    RPC Exported Function (Auth Level: 5)
    Returns the activity of the session
move_storage(torrent_ids, dest)
    RPC Exported Function (Auth Level: 5)
pause_session()
    RPC Exported Function (Auth Level: 5)
    Pause the entire session
pause_torrent(torrent_id)
    RPC Exported Function (Auth Level: 5)
    Pauses a torrent
pause_torrents(torrent_ids=None)
    RPC Exported Function (Auth Level: 5)
    Pauses a list of torrents
prefetch_magnet_metadata(magnet, timeout=30)
```

```
RPC Exported Function (Auth Level: 5)
```
<span id="page-11-0"></span>Download the metadata for the magnet uri without adding torrent to deluge session.

Args: magnet (str): The magnet uri. timeout (int): Time to wait to recieve metadata from peers.

Returns: Deferred: A tuple of (torrent\_id (str), metadata (bytes)) for the magnet.

The metadata is base64 encoded.

**queue\_bottom**(*torrent\_ids*) RPC Exported Function (*Auth Level: 5*)

- **queue\_down**(*torrent\_ids*) RPC Exported Function (*Auth Level: 5*)
- **queue\_top**(*torrent\_ids*) RPC Exported Function (*Auth Level: 5*)
- **queue\_up**(*torrent\_ids*) RPC Exported Function (*Auth Level: 5*)

**remove\_account**(*username*) RPC Exported Function (*Auth Level: 10*)

**remove\_torrent**(*torrent\_id*, *remove\_data*) RPC Exported Function (*Auth Level: 5*)

Removes a single torrent from the session.

Args: torrent\_id (str): The torrent ID to remove. remove\_data (bool): If True, also remove the downloaded data.

Returns: bool: True if removed successfully.

Raises: InvalidTorrentError: If the torrent ID does not exist in the session.

### **remove\_torrents**(*torrent\_ids*, *remove\_data*) RPC Exported Function (*Auth Level: 5*)

Remove multiple torrents from the session.

Args: torrent\_ids (list): The torrent IDs to remove. remove\_data (bool): If True, also remove the downloaded data.

Returns:

list: An empty list if no errors occurred otherwise the list contains tuples of strings, a torrent ID and an error message. For example:

[('<torrent\_id>', 'Error removing torrent')]

### **rename\_files**(*torrent\_id*, *filenames*)

RPC Exported Function (*Auth Level: 5*)

Rename files in torrent id. Since this is an asynchronous operation by libtorrent, watch for the TorrentFileRenamedEvent to know when the files have been renamed.

Parameters

```
• torrent_id (string) – the torrent_id to rename files
  • filenames (((index, filename), ..)) – a list of index, filename pairs
Raises InvalidTorrentError – if torrent_id is invalid
```
**rename\_folder**(*torrent\_id*, *folder*, *new\_folder*)

RPC Exported Function (*Auth Level: 5*)

Renames the 'folder' to 'new\_folder' in 'torrent\_id'. Watch for the TorrentFolderRenamedEvent which is emitted when the folder has been renamed successfully.

### Parameters

- **torrent** id (string) the torrent to rename folder in
- **folder** (string) the folder to rename

<span id="page-12-0"></span>• **new folder** (string) – the new folder name Raises **InvalidTorrentError** – if the torrent\_id is invalid

**rescan\_plugins**()

RPC Exported Function (*Auth Level: 5*)

Rescans the plugin folders for new plugins

**resume\_session**() RPC Exported Function (*Auth Level: 5*)

Resume the entire session

**resume\_torrent**(*torrent\_id*) RPC Exported Function (*Auth Level: 5*)

Resumes a torrent

**resume\_torrents**(*torrent\_ids=None*) RPC Exported Function (*Auth Level: 5*)

Resumes a list of torrents

**set\_config**(*config*) RPC Exported Function (*Auth Level: 5*)

Set the config with values from dictionary

**set\_torrent\_auto\_managed**(*\*\*kwargs*) RPC Exported Function (*Auth Level: 5*)

Deprecated: Use set\_torrent\_options with 'auto\_managed'

**set\_torrent\_file\_priorities**(*\*\*kwargs*) RPC Exported Function (*Auth Level: 5*)

Deprecated: Use set\_torrent\_options with 'file\_priorities'

**set\_torrent\_max\_connections**(*\*\*kwargs*) RPC Exported Function (*Auth Level: 5*)

Deprecated: Use set\_torrent\_options with 'max\_connections'

**set\_torrent\_max\_download\_speed**(*\*\*kwargs*) RPC Exported Function (*Auth Level: 5*)

Deprecated: Use set\_torrent\_options with 'max\_download\_speed'

**set\_torrent\_max\_upload\_slots**(*\*\*kwargs*) RPC Exported Function (*Auth Level: 5*)

Deprecated: Use set\_torrent\_options with 'max\_upload\_slots'

**set\_torrent\_max\_upload\_speed**(*\*\*kwargs*) RPC Exported Function (*Auth Level: 5*)

Deprecated: Use set\_torrent\_options with 'max\_upload\_speed'

**set\_torrent\_move\_completed**(*\*\*kwargs*) RPC Exported Function (*Auth Level: 5*)

Deprecated: Use set\_torrent\_options with 'move\_completed'

**set\_torrent\_move\_completed\_path**(*\*\*kwargs*) RPC Exported Function (*Auth Level: 5*)

Deprecated: Use set torrent options with 'move completed path'

```
set_torrent_options(torrent_ids, options)
   RPC Exported Function (Auth Level: 5)
```
Sets the torrent options for torrent ids

Args: torrent\_ids (list): A list of torrent\_ids to set the options for. options (dict): A dict of torrent options to set. See torrent.TorrentOptions class for valid keys.

```
set_torrent_prioritize_first_last(**kwargs)
   RPC Exported Function (Auth Level: 5)
```
Deprecated: Use set\_torrent\_options with 'prioritize\_first\_last'

### **set\_torrent\_remove\_at\_ratio**(*\*\*kwargs*) RPC Exported Function (*Auth Level: 5*)

Deprecated: Use set\_torrent\_options with 'remove\_at\_ratio'

### **set\_torrent\_stop\_at\_ratio**(*\*\*kwargs*) RPC Exported Function (*Auth Level: 5*)

Deprecated: Use set\_torrent\_options with 'stop\_at\_ratio'

**set\_torrent\_stop\_ratio**(*\*\*kwargs*) RPC Exported Function (*Auth Level: 5*)

Deprecated: Use set\_torrent\_options with 'stop\_ratio'

**set\_torrent\_trackers**(*torrent\_id*, *trackers*) RPC Exported Function (*Auth Level: 5*)

Sets a torrents tracker list. trackers will be  $[{``url", "tier"}]$ 

### **test\_listen\_port**()

RPC Exported Function (*Auth Level: 5*)

Checks if the active port is open Returns True if the port is open, False if not Return type bool

**update\_account**(*username*, *password*, *authlevel*) RPC Exported Function (*Auth Level: 10*)

### **upload\_plugin**(*filename*, *filedump*)

RPC Exported Function (*Auth Level: 5*)

This method is used to upload new plugins to the daemon. It is used when connecting to the daemon remotely and installing a new plugin on the client side. 'plugin\_data' is a xmlrpc.Binary object of the file data, ie, plugin\_file.read()

#### **class daemon**

Methods available in daemon

### **authorized\_call**(*rpc*) RPC Exported Function (*Auth Level: 1*)

Determines if session auth\_level is authorized to call RPC. Args: rpc (str): A RPC, e.g. core.get\_torrents\_status Returns: bool: True if authorized to call RPC, otherwise False.

### **get\_method\_list**()

RPC Exported Function (*Auth Level: 5*)

Returns a list of the exported methods.

**shutdown**(*\*args*, *\*\*kwargs*) RPC Exported Function (*Auth Level: 5*)

## Deluge's Interfaces

<span id="page-16-0"></span>Interfaces.

# <span id="page-16-1"></span>**2.1 Deluge GTK UI**

## <span id="page-16-2"></span>**2.2 Deluge Web UI**

The Deluge web interface is intended to be a full featured interface built using the ExtJS framework, running on top of a Twisted webserver.

### **2.2.1 SSL Configuration**

By default the web interface will use the same private key and certificate as the Deluge daemon. If you wish to use a different certificate/key (see [How to Create a SSL Certificate](http://www.yatblog.com/2007/02/27/how-to-create-a-ssl-certificate/) for information on creating one) you are able to specify which you want to use.

There are 2 ways to enable SSL encryption in the webserver, 1 is to specify it in your configuration (accessible via the Preferences window). The other is to add '–ssl' when running the webserver, which will override the configuration value and enable SSL.

# <span id="page-16-3"></span>**2.3 Deluge Console UI**

Indices and tables

- <span id="page-18-0"></span>• genindex
- modindex
- search

<span id="page-20-0"></span>Modules

# Index

# A

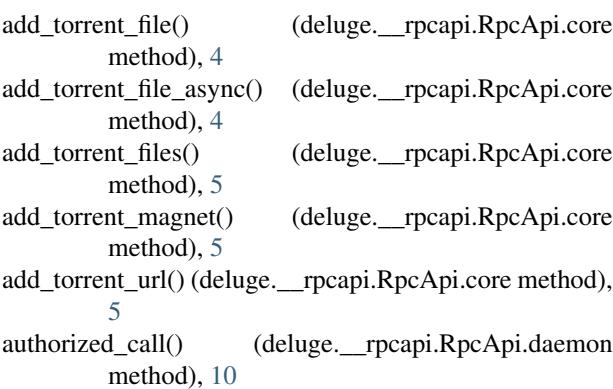

# C

connect\_peer() (deluge.\_\_rpcapi.RpcApi.core method), [5](#page-8-0) create\_account() (deluge.\_\_rpcapi.RpcApi.core method), [5](#page-8-0)

create\_torrent() (deluge.\_\_rpcapi.RpcApi.core method), [5](#page-8-0)

# D

disable\_plugin() (deluge.\_\_rpcapi.RpcApi.core method), [5](#page-8-0)

# E

enable\_plugin() (deluge.\_\_rpcapi.RpcApi.core method), [5](#page-8-0)

## F

force\_reannounce() (deluge.\_\_rpcapi.RpcApi.core method), [5](#page-8-0) force\_recheck() (deluge.\_\_rpcapi.RpcApi.core method),

## G

[5](#page-8-0)

get\_auth\_levels\_mappings() (deluge.\_\_rpcapi.RpcApi.core method), [5](#page-8-0) get\_available\_plugins() (deluge.\_\_rpcapi.RpcApi.core method), [5](#page-8-0)

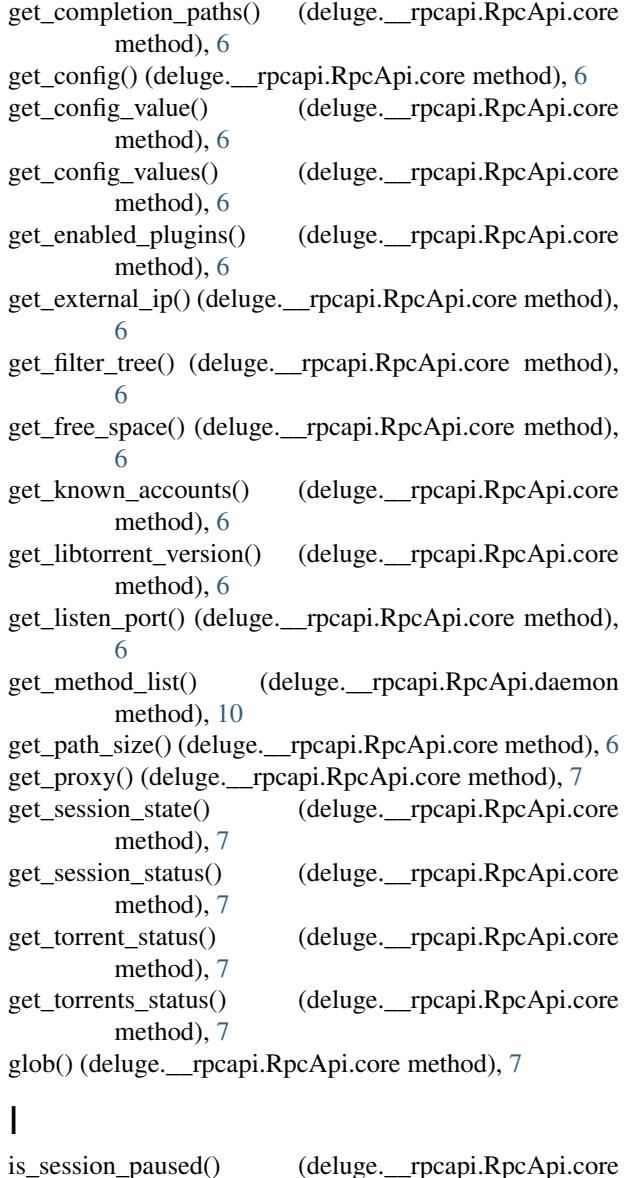

method), [7](#page-10-0)

### M

move\_storage() (deluge.\_\_rpcapi.RpcApi.core method), [7](#page-10-0)

### P

pause\_session() (deluge.\_\_rpcapi.RpcApi.core method), [7](#page-10-0) pause\_torrent() (deluge.\_\_rpcapi.RpcApi.core method), [7](#page-10-0) pause\_torrents() (deluge.\_\_rpcapi.RpcApi.core method), [7](#page-10-0) prefetch\_magnet\_metadata() (deluge.\_\_rpcapi.RpcApi.core method), [7](#page-10-0)

## Q

queue\_bottom() (deluge.\_\_rpcapi.RpcApi.core method), [8](#page-11-0)

queue\_down() (deluge.\_\_rpcapi.RpcApi.core method), [8](#page-11-0) queue\_top() (deluge.\_\_rpcapi.RpcApi.core method), [8](#page-11-0) queue\_up() (deluge.\_\_rpcapi.RpcApi.core method), [8](#page-11-0)

# R

remove\_account() (deluge.\_\_rpcapi.RpcApi.core method), [8](#page-11-0) remove\_torrent() (deluge.\_\_rpcapi.RpcApi.core method), [8](#page-11-0) remove\_torrents() (deluge.\_\_rpcapi.RpcApi.core method), [8](#page-11-0) rename\_files() (deluge.\_\_rpcapi.RpcApi.core method), [8](#page-11-0) rename\_folder() (deluge.\_\_rpcapi.RpcApi.core method), [8](#page-11-0) rescan\_plugins() (deluge.\_\_rpcapi.RpcApi.core method), [9](#page-12-0)

- resume\_session() (deluge.\_\_rpcapi.RpcApi.core method),  $\overline{Q}$
- resume\_torrent() (deluge.\_\_rpcapi.RpcApi.core method),  $\alpha$

resume\_torrents() (deluge.\_\_rpcapi.RpcApi.core method), [9](#page-12-0)

- RpcApi (class in deluge.\_\_rpcapi), [4](#page-7-0)
- RpcApi.core (class in deluge.\_\_rpcapi), [4](#page-7-0)

RpcApi.daemon (class in deluge.\_\_rpcapi), [10](#page-13-0)

## S

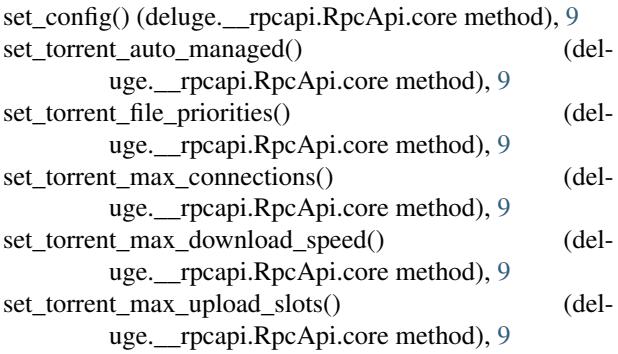

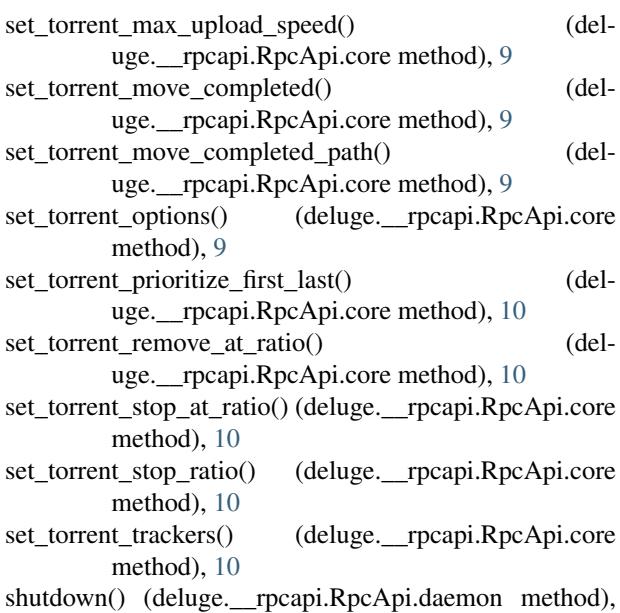

## T

[10](#page-13-0)

```
test listen port() (deluge. rpcapi.RpcApi.core method),
          10
```
## $\cup$

```
update_account() (deluge.__rpcapi.RpcApi.core method),
         10
```
upload\_plugin() (deluge.\_\_rpcapi.RpcApi.core method), [10](#page-13-0)